# The RDP Exploit

Matt Justice

March 21, 2012

K ロ K K (P) K (E) K (E) X (E) X (P) K (P)

## RDP: Remote Desktop Protocol

- Allows adminstrators to remotely control workstations & servers
- Operates on TCP port 3389.
- By default, does not require authentication to start a connection (presented with login screen).

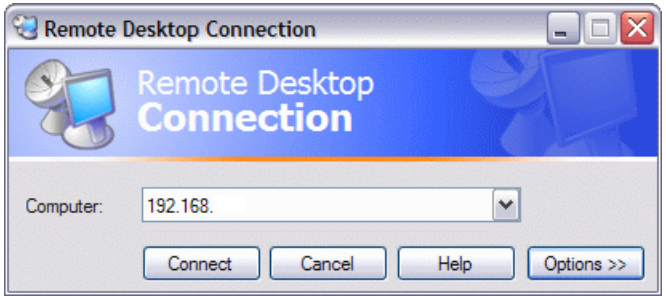

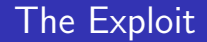

#### <sup>1</sup> Attacker crafts and sends a special RDP packet.

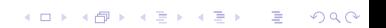

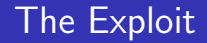

1 Attacker crafts and sends a special RDP packet. 2 RDP mishandles the packet, resulting in DoS.

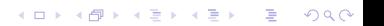

#### The Exploit

- **1** Attacker crafts and sends a special RDP packet.
- 2 RDP mishandles the packet, resulting in DoS.
- 3 Attacker can direct the kernel to run arbitrary code.

K ロ ▶ K @ ▶ K 할 > K 할 > 1 할 > 1 이익어

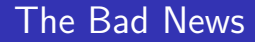

<sup>1</sup> Exploit affects nearly every modern version of Windows, going back to XP.

イロト イ御 トイミト イミト ニミー りんぴ

<sup>1</sup> Exploit affects nearly every modern version of Windows, going back to XP.

K ロ ▶ K @ ▶ K 할 ▶ K 할 ▶ | 할 | © 9 Q @

**2** Attacker does not need authentication on the network.

#### The Bad News

**1** Exploit affects nearly every modern version of Windows, going back to XP.

K ロ ▶ K @ ▶ K 할 > K 할 > 1 할 > 1 이익어

- **2** Attacker does not need authentication on the network.
- 3 The default port is rarely changed.
- **1** Exploit affects nearly every modern version of Windows, going back to XP.
- 2 Attacker does not need authentication on the network.
- 3 The default port is rarely changed.
- 4 There are estimated to be  $\sim$ 5 million RDP endpoints on the Internet.

**KOD KARD KED KED E VOOR** 

- **1** Exploit affects nearly every modern version of Windows, going back to XP.
- 2 Attacker does not need authentication on the network.
- 3 The default port is rarely changed.
- 4 There are estimated to be  $\sim$ 5 million RDP endpoints on the Internet.

**KORK ERKER ADE YOUR** 

**5** Proof of concept code already exists.

- **1** Exploit affects nearly every modern version of Windows, going back to XP.
- 2 Attacker does not need authentication on the network.
- **3** The default port is rarely changed.
- There are estimated to be  $\sim$ 5 million RDP endpoints on the Internet.
- **5** Proof of concept code already exists.
- 6 RDP runs as the SYSTEM user, which is similar to Unix's root user.

**KORK ERKER ADE YOUR** 

#### The Good News

#### **1** RDP is disabled by default on workstations.

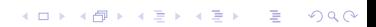

## The Good News

- **1** RDP is disabled by default on workstations.
- 2 Currently, non-Internet facing machines are safe (worm possibility!)

K ロ ▶ K @ ▶ K 할 ▶ K 할 ▶ | 할 | © 9 Q @

## The Good News

- **1** RDP is disabled by default on workstations.
- 2 Currently, non-Internet facing machines are safe (worm possibility!)
- 3 Exploit was patched by Microsoft on March 13 (update now!).

**K ロ ▶ K @ ▶ K 할 X X 할 X 및 할 X X Q Q O** 

# Enterprise Security

#### **1** RDP is most commonly used in enterprise environments.

K ロ ▶ K @ ▶ K 할 ▶ K 할 ▶ | 할 | ⊙Q @

## Enterprise Security

- **1** RDP is most commonly used in enterprise environments.
- 2 The RDP port is often left open through firewalls to allow administrators to remotely access machines.

K ロ ▶ K @ ▶ K 할 > K 할 > 1 할 > 1 이익어

## Enterprise Security

- **1** RDP is most commonly used in enterprise environments.
- 2 The RDP port is often left open through firewalls to allow administrators to remotely access machines.

K ロ ▶ K @ ▶ K 할 > K 할 > 1 할 > 1 이익어

**3** Authentication is done after the connection creation by default.

#### Sources

<http://technet.microsoft.com/en-us/security/bulletin/ms12-020> <http://www.symantec.com/connect/blogs/working-poc-ms12-020-spotted-wild> <http://web.nvd.nist.gov/view/vuln/detail?vulnId=CVE-2012-0002> <http://dankaminsky.com/2012/03/18/rdp/>

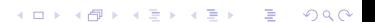